## Computing with anonymous processes

Prof R. Guerraoui Distributed Programming Laboratory

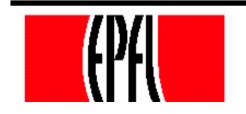

De

© R. Guerraoui

#### Counter (sequential spec)

A counter has two operations inc() and read() and maintains an integer x init to 0

#### read():

- return(x)
- inc():
  - < x := x + 1;</pre>
  - return(ok)

## Counter (atomic implementation)

The processes share an array of SWMR registers Reg[1,..,n]; the writer of register Reg[i] is pi

// inc():

- r temp := Reg[i].read() + 1;
- Reg[i].write(temp);
- return(ok)

## Counter (atomic implementation)

#### read():

- sum := 0;
- for j = 1 to n do

sum := sum + Reg[j].read();

 return(sum)

#### Weak Counter

- 《 A weak counter has one operation wInc() 《 wInc():
  - < x := x + 1;</pre>
  - return(x)
- correctness: if an operation precedes another, then the second returns a value that is larger than the first one (regularity vs atomicity)

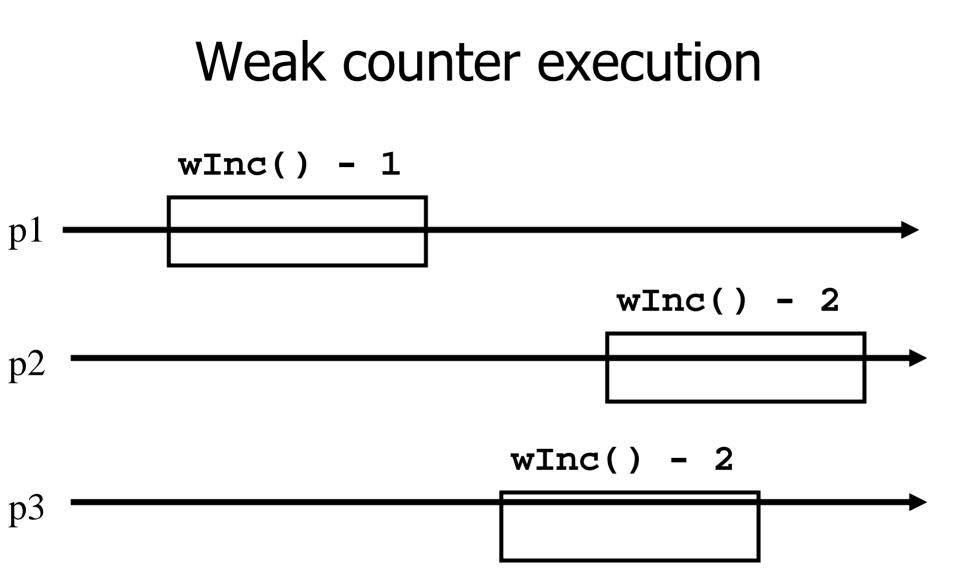

# Weak Counter (lock-free implementation)

- The processes share an (infinite) array of MWMR registers Reg[1,..,n,..,], init to 0
- wInc():
  - // i := 0;
  - ✓ while (Reg[i].read()  $\neq$  0) do
    - // i := i + 1;
  - Reg[i].write(1);
  - return(i);

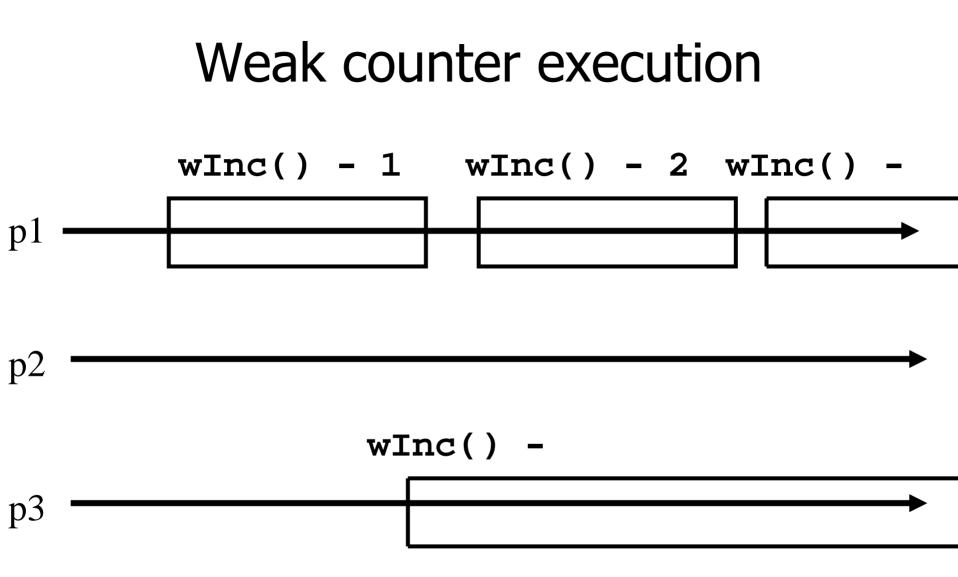

# Weak Counter (wait-free implementation)

- The processes also use a MWMR register L
- wInc():
  - // i := 0;
  - ✓ while (Reg[i].read()  $\neq$  0) do
  - if L has been updated n times then
     return the largest value seen in L

- L.write(i);
- Reg[i].write(1);
- return(i);

## Weak Counter (wait-free implementation)

- wInc(): t:= I := L.read(); i := 0; while (Reg[i].read()  $\neq$  0) do if L.read()  $\neq$  I then I := L.read(); t := max(t,l); k := k+1 $\checkmark$  if k = n then return(t) // i := i + 1; // L.write(i); Reg[i].write(1);
  - return(i);

## Snapshot (sequential spec)

- A *snapshot* has operations *update()* and *scan()* and maintains an array *x* of size *n scan()*:
  - return(x)
- NB. No component is devoted to a process
   *update(i,v):*
  - ✓ x[i] := v;
  - return(ok)

#### Key idea for atomicity & wait-freedom

- The processes share a Weak Counter.
  Wcounter, init to 0;
- The processes share an array of *registers* Reg[1,..,N] that contains each:
  - a value,
  - a timestamp, and
  - a copy of the entire array of values

## Key idea for atomicity & wait-freedom (cont'd)

- To scan, a process keeps collecting and returns a collect if it did not change, or some collect returned by a concurrent scan
  - Timestamps are used to check if a scan has been taken in the meantime
- To *update*, a process *scans* and writes the value, the new timestamp and the result of the scan

#### **Snapshot implementation**

Every process keeps a local timestamp ts

#### wpdate(i,v):

- ts := Wcounter.wInc();
- Reg[i].write(v,ts,self.scan());
- return(ok)

#### **Snapshot implementation**

#### scan():

- ts := Wcounter.wInc();
- while(true) do
  - If some Reg[j] contains a collect with a higher timestamp than ts, then return that collect
  - If n+1 sets of reads return identical results then return that one

## Consensus (obstruction-free)

We consider binary consensus

The processes share two infinite arrays of registers: Reg<sub>0</sub>[i] and Reg<sub>1</sub>[i]

Every process holds an integer i init to 1

Idea: to impose a value v, a process needs to be fast enough to fill in registers Reg<sub>v</sub>[i]

## Consensus (obstruction-free)

#### propose(v): while(true) do $\checkmark$ If Reg<sub>1-v</sub>[i] = 0 then Reg<sub>v</sub>[i] := 1; $\checkmark$ if i > 1 and Reg<sub>1-v</sub>[i-1] = 0 then return(v); relse v := 1-v;✓ i := i+1; end

#### Consensus (solo process)

q(1)

$$Reg0(1)=0$$

Reg1(1):=1

$$Reg0(2)=0$$

$$Reg0(1)=0$$

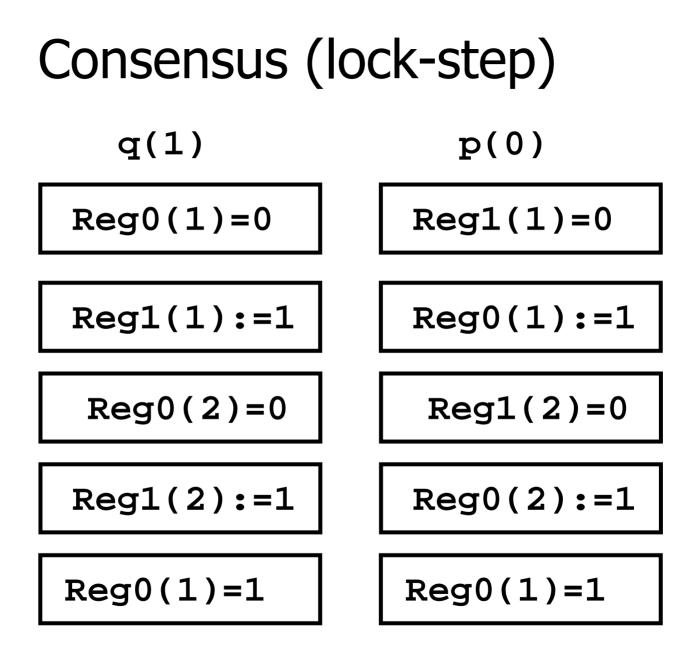

## Consensus (binary)

#### propose(v): while(true) do $\checkmark$ If Reg<sub>1-v</sub>[i] = 0 then Reg<sub>v</sub>[i] := 1; $\checkmark$ if i > 1 and Reg<sub>1-v</sub>[i-1] = 0 then return(v); «else if $\text{Reg}_{v}[i] = 0$ then v := 1 - v; $\checkmark$ if v = 1 then wait(2i) ✓ i := i+1; end